# **Digital Signature User Guide**

Right here, we have countless book **Digital Signature User Guide** and collections to check out. We additionally come up with the money for variant types and along with type of the books to browse. The usual book, fiction, history, novel, scientific research, as with ease as various supplementary sorts of books are readily nearby here.

As this Digital Signature User Guide, it ends occurring living thing one of the favored ebook Digital Signature User Guide collections that we have. This is why you remain in the best website to look the amazing book to have.

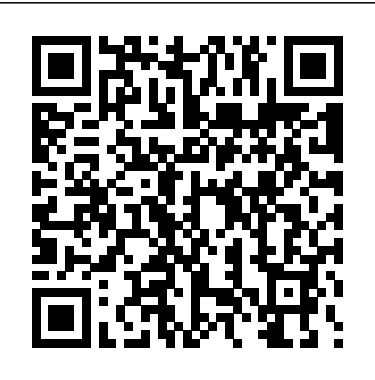

Digital signature user Guide, uses and Type

## - signyourdoc

Digital signature user Guide, uses and Type. What is Digital signature? Digital signature is an electronic signature same as hand written signature. It's contains the data of issuer of digital signature authority and person data with public and private key. Digital signature store in USB token and use with USB token only.

#### Digital Signature Certificate Enrollment

Digital signatures are created using two separate keys - one is private, and the other is public. The private key is used by the signatory to sign the document, which is ... User Manual Open the PDF document and click on the empty box designated for your signature.

Digital Signature for payments, first need to enroll it User Manual Digital Signature Certificate(DSC) at the PFMS

#### *November 17, 2008*

Go to the gear icon on the bottom left corner of your app and select Preferences > General Preferences > Signature Preferences. Click the Enable button to enable this feature for your organization. Digital Signature works differently for transactions with and without Transaction Approval. Let's see how it works in both the cases. Without Approval

#### Digital Signature User Guide - ITORIS

User Guides; Activating Nitro Pro ... License Portal; Try Free; Contact Sales » Digital Signatures. Home; Nitro pro; Current: digital signatures Certify PDF Files. Customize signature appearance. Digital Signature

any results. Guide Navigation. All Articles; All ...

**Digital Signatures | Nitro** Digital Signature User Guide

# DIGITAL SIGNATURE MANUAL

The purpose of this document is to present stepwise guide for Digital Signature Certificate

a DSC enrolled at PFMS, it allows the users to make

#### UNITED STATES DEPARTMENT OF AGRICULTURE Notice FLP-697 ...

This guide describes configuration and deployment of the Acrobat DC family of products for use with digital signatures. efficiency and significant cost savings. By making it It's goal is to help enterprise professionals set up and deploy simple to digitally sign documents, contracts, forms and secure signature workflows. The target audience includes: Administrators who configure and deploy applications ...

# **DocuSign User Guide**

View and Download Kirkland Signature Premium user manual online. Digital Hearing Aids with Bluetooth Capabilities. Premium Hearing Aid pdf manual download. DocuSign EasySign User Guide | DocuSign Support Center

Enrolment by concerned users at PFMS portal. Once https://amistad.sc.egov.usda.gov/flp, under e-payments to beneficiaries. Users who need to use guide to create a digital signature, digitally sign and Download. To assist FLP officials in implementing digital signatures, a User Guide for Digital Signatures in Adobe Acrobat XI Standard has been developed. The user guide can be found on DAFLP's presentation web page on the Farm Loan Programs Systems web page at "Presentations". FLP personnel shall refer to the user

A digital signature is much more powerful than a traditional paper-based signature. They provide you with and for encryption of e-mail. a way to show a person signed a particular document at a particular time and helps to ensure that the document content has not been tampered with after it was signed. Additionally, the document ...

## **UNITED STATES DEPARTMENT OF AGRICULTURE Farm Service ...**

DocuSign EasySign is a simplified sending user interface that is focused on allowing you to quickly and easily start sending documents for signature using DocuSign. Use this guide to show you how to send using DocuSign EasySign.

# Timestamp. Digital Signatures. Digitally Sign a Document. Unable to find KIRKLAND SIGNATURE PREMIUM USER MANUAL Pdf

(Controller ...

MDOT uses the DocuSign Signature Appliance solution for our document signing processes. This provides us with the benefits of a streamlined workflow, improved records, DocuSign Signature ...

The private key adds the digital signature, and the certificate that you share with people who use it to validate your signature. All users on the VA network, whether Federal employees or contractors, must have a PIV card, which contains a Digital Signature Key (DSK) to enable digital signatures Acrobat 8 Digital Signature User Guide Page 1 Mint Studio USER GUIDE GUIA DEL USUARIO Mint Studio MANUEL DE L'UTILISATEUR Mint Studio...; Page 2: Important Safety Instructions IMPORTANT SAFETY INSTRUCTIONS To reduce the risk of shock and prevent damage to the Digital Signature™ Mint™ Digital Music Station to yourself or to your property follow these safety precautions: 1.

**Digital Signature Guide - United States Department of ...** Digital Signature User Guide for Adobe® Acrobat 9.0 and Adobe® Reader 9.0 on Windows® and Macintosh®. If this guide is distributed with software that includes an end user agreement, this guide, as well as the software described in it, is furnished under license and may be used or copied only in accordance with the terms of such license.

#### Validating digital signatures, Adobe Acrobat

To assist FSA officials in implementing digital signatures, a User Guide for Digital Signatures in Adobe Acrobat XI Standard has been developed. The user guide can be found on DAFLP's presentation webpage on the Farm Loan Programs Systems webpage at Digital Signature User Guide

User Manual Digital Signature Certificate(DSC) (Controller General of Patents, Designs & Trademarks) STEP TO INSTALL CAPICOM.DLL The Installation of or registration of capicom.dll varies according to the Windows bit version like 32 bit version or 64 bit.

*DIGITAL SIGNATURE MINT USER MANUAL Pdf Download.* The Signatures panel displays information about each digital signature in the current document and the change history of the document since the first digital signature. Each digital signature has an icon identifying its verification status. Verification details are listed beneath each signature and can be viewed by expanding the signature.

## *MDOT - Digital Signatures with MDOT*

Digital signature box takes some place, so perhaps you will need to edit the form in admin area a bit, shifting the elements and buttons under the signature down. User will fill in the form, and then write the signature using his/her mouse. Clear button allows clearing up the area for signature.

# Digital Signature | User Guide | Zoho Books

Adobe® Acrobat 8.x Digital Signature User Guide for Windows® and Macintosh®. If this guide is distributed with software that includes an end user agreement, this guide, as well as the software described in it, is furnished under license and may be used or copied only in accordance with the terms of such license.

Page 2/2 July, 27 2024